# IV.1. Presentatie

Een onderdeel dat bij de beoordeling slechts 5 punten kan opleveren. Toch zullen we er veel pagina's van dit cursusboek aan wijden. Daar zijn meerdere redenen voor. Eén daarvan is dat de presentatie het eindresultaat is, de kroon op het werk waaraan we kunnen zien wat er van de eerder besproken onderwerpen terecht is gekomen. Een andere reden is dat vaak met een beetje meer zorgvuldigheid en logica in de uitwerking dat ene puntje kan worden gescoord dat nodig is voor een nog iets edeler metaal of promotie naar een hogere categorie. Er is een derde goede reden: heeft iedereen de *techniek* onder de knie? Eerst volgen we de gebruikelijke weg door een blik te werpen op de glijdende schaal voor de beoordeling.

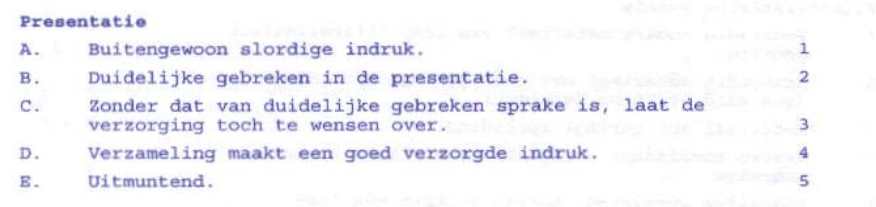

We zullen een aantal aspecten van de presentatie bekijken.

### Kleur, kwaliteit en afmeting van het papier.

Als de aandacht van de toeschouwer moet worden getrokken door een felle kleur van het papier dan bestaat er weinig vertrouwen in de aanprijzing van de inzending in de tentoonstellingscatalogus. Ook zal de neutrale toeschouwer eerder, vermoeid van het kijken, zijn blik richten op de volgende inzending. Wees daarom bescheiden: wit of licht getint (crême, chamois). Het zijn het VERHAAL en de STUKKEN die moeten scoren. Sommige thema's rechtvaardigen door hun aard misschien een andere kleur (verzamelingen over goud, zilver, de nacht, gras, de blauwe lucht etc.), maar wees er voorzichtig mee!

De normale, minst prijzige kwaliteit van het papier is 80 grams. Omdat op het papier stukken moeten worden aangebracht en moeten worden verzonken (waarvoor je in het papier moet snijden) vinden de meeste mensen het wat slap. 120 grams papier is plezieriger werken, vooral ook omdat de voltooide bladen in kunststof hoezen moeten worden gestoken. De meeste printers accepteren ook nog 160 grams, maar naarmate het gewicht toeneemt stijgt de prijs en neemt de keuze in verkrijgbare tinten af.

Tegenwoordig zijn er nog maar weinig inzenders die hun bladen eigenhandig (durven) schrijven. Samensteller dezes bekijkt dergelijke inzendingen met diep ontzag, maar schaart zich, dankbaar voor de moderne techniek, bij de 95% die de bladen door een *printer* laat fabriceren.

Daarmee spreken we tevens een voorkeur uit voor formaat A4, *staand* bedrukt. Sommige thema´s en het bij die thema´s behorende materiaal kunnen de inzenders er toe bewegen de A4 vellen *liggend* te gebruiken of, als ze veel *grote* stukken hebben, over te stappen op A3. Hiervoor heeft men een andere printer nodig. We beperken ons hier tot de eerstgenoemde categorie.

Met een beetje hangen en wurgen passen er 15 A4tjes in een tentoonstellingskader, maar zodra men één stuk heeft dat breder is ontstaan er problemen. Het advies is dan ook 12 bladen per kader.

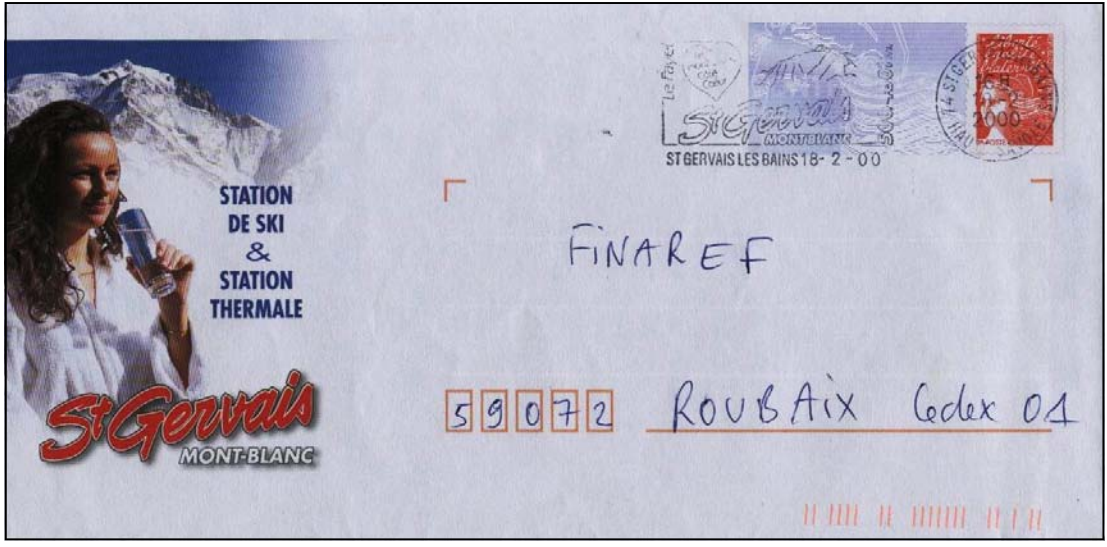

Verkleinde afbeelding van een Frans postwaardestuk van 22 cm breed, 1 cm breder dan A4.

(Deze stukken, kortweg pap´s genoemd naar prêt à poster, zijn meestal niet algemeen, d.w.z. in heel Frankrijk, verkrijgbaar en zijn, net als de Nederlandse velletjes van Mooi Nederland, in feite dus schadelijke uitgiften. Wees er voorzichtig mee.)

# De herkenbaarheid (titels, koppen) van de bladen.

Elk blad moet in één oogopslag tonen bij welk onderdeel van het plan het hoort. Bij een verzameling die onderverdeelt tot in *subparagrafen* betekent het dat *ergens bovenaan* die subparagraaf moet worden aangegeven. Moet ook de paragraaf en het hoofdstuk er telkens bij? Nee, alleen als we overspringen naar een nieuw hoofdstuk en/of een nieuwe paragraaf. Op de volgende pagina zullen we dat in een schema laten zien. Natuurlijk nemen we ons rozenplan van pagina I,10 als uitgangspunt met een voor deze gelegenheid bedachte onderverdeling in subparagrafen. We laten alle koppen zien van de bladen in het 2e kader en natuurlijk zorgen we er voor dat de nummers en namen van hoofdstukken, paragrafen en subparagrafen worden uitgevoerd in verschillende lettertypen en/of –grootte.

De plaats van de kop doet er niet toe: links, gecentreerd of rechts, het kan allemaal.

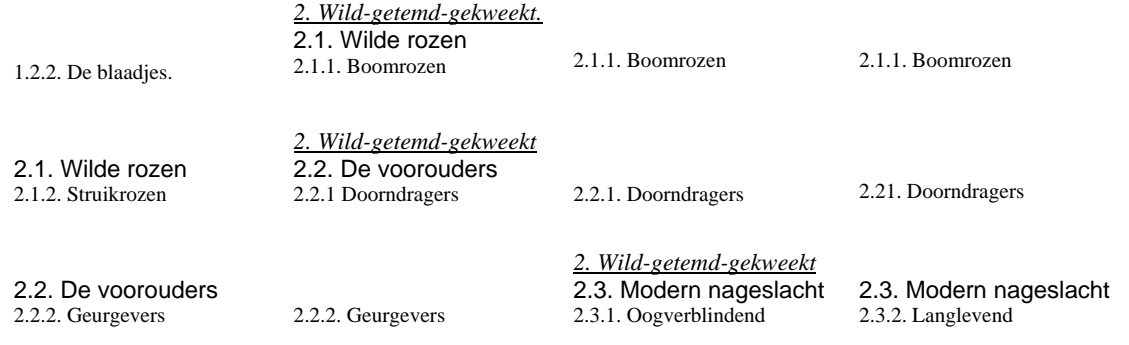

Het herhalen van de hoofdstuktitel als je een nieuwe paragraaf aansnijdt en het herhalen van de paragraaftitel als er een nieuwe subparagraaf komt is een *keuze*. Je kunt ook kiezen om het niet te doen, maar wat je ook doet, doe het *consequent*.

# Kader op het blad.

Een belangrijke handeling op de computer is het maken van een *kader* op ons A4-tje. Hiervoor zijn meerdere systemen. De kunst is het papier zo optimaal mogelijk te benutten, terwijl de printer het ook nog accepteert. Hier is een manier in Word (2003)..

Ga op de Menubalk naar Beeld en zorg dat het scherm staat in *Afdrukweergave*.

Ga naar Invoegen en kies *Tekstvak*

Teken een willekeurig tekstvak.

Dubbelklik op de rand van het tekstvak.

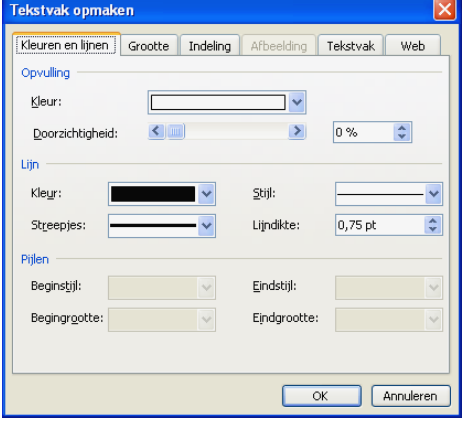

Er verschijnt een menu Tekstvak opmaken. Klik de tab *Kleuren en lijnen* aan en zorg dat de instellingen zijn zoals hiernaast aangegeven (dit doet het programma meestal uit zichzelf).

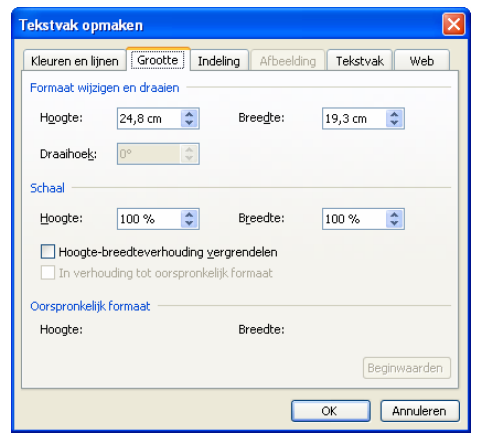

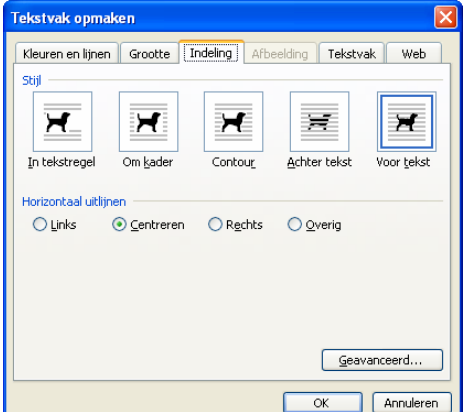

Klik vervolgens de tab *Grootte* aan. Stel de Hoogte in op 24,8 cm en de Breedte op 19,3 cm.

Klik de tab *Indeling* aan en kies *Centreren*  en bij Stijl*: Voor tekst*. Klik op OK.

Ga vervolgens op de Menubalk naar Beeld en kies *Koptekst en voettekst*. Bovenaan het blad verschijnt een kadertje. Tik in het kadertje van de Koptekst in de gewenste lettertypen naam van hoofdstuk 1, naam van paragraaf 1.1. en (indien van toepassing) naam van subparagraaf 1.1.1. Experimen-

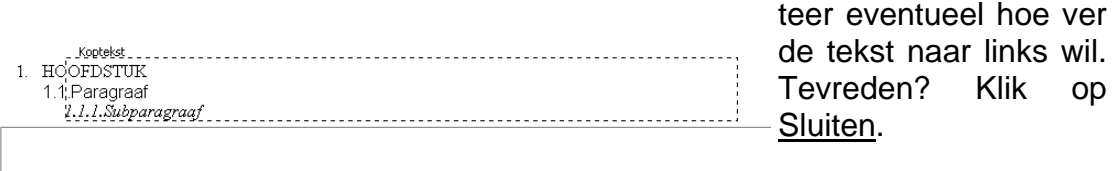

Maak nu een proefdruk en herhaal desgewenst de procedure met de koptekst tot het gewenste resultaat bereikt is. Afhankelijk van het aantal regels in de

de tekst naar links wil. Tevreden? Klik op

Sluiten.

koptekst kan het tekstvak nog iets omhoog gesleept worden. Ga het zonodig opnieuw centreren en zet het resultaat weg als model voor alle andere bladen.

# Stukken en teksten op het blad zetten.

Bij het plaatsen van stukken op het blad worden zegels, briefstukjes en kleine velletjes geplaatst in *klemstroken*. Grotere stukken (al of niet gedeeltelijk verzonken) kunnen worden vastgezet met fotohoekjes. Om het materiaal er beter uit te laten springen kunnen de stukken het best worden voorzien van een (zwarte) rand. Dit kan op twee manieren: met zwarte klemstroken (waarbij de grotere stukken geen zwarte rand krijgen) en met kleurloze klemstroken.

Stukken met zwarte klemstroken kunnen geplaatst worden met behulp van een liniaal, eventueel na het aanbrengen van kleine merktekens met potlood. Ook het plaatsen van grote stukken en insnijdingen kan worden aangegeven met potloodlijntjes (die na gedane arbeid weer worden weggegomd).

Stukken met kleurloze klemstroken en tegelijk alle grote stukken kunnen worden geplaatst door op het computerscherm hun positie vast te leggen door (zwarte) rechthoeken aan te brengen. Hierbij gaan we als volgt te werk.

Ergens op het scherm (meestal onderaan) staat een balk met het teken van een rechthoek. Sleep deze rechthoek naar een willekeurige plaats op het scherm.

Noteer vervolgens de maten van het object dat geplaatst moet worden. Laten we aannemen dat het om een zegel gaat van 30 mm hoog en 50 mm breed. De klemstrook moet iets groter zijn, laten we gemakshalve zeggen links, boven en rechts 1 mm en onderaan, vanwege de lasnaad van de klemstrook 3 mm (maar per merk kan dat iets verschillen, dus zelf uitproberen).

De rechthoek op het blad waarbinnen deze klemstrook komt te zitten moet dan horizontaal (breedte) 3 mm groter zijn dan de zegel en verticaal 5 mm. In het bovengenoemde voorbeeld dus 33 x 55 mm. Misschien vind je het in je eigen praktijk te ruim of te krap. Gewoon uitproberen en desgewenst de genoemde maten bijstellen!

Bij grote stukken, vooral als ze wat dikker zijn, moet tussen het object en de zwarte lijn van de rechthoek een klein beetje ruimte zitten "voor het effect", maar 1 mm aan alle vier kanten is meestal voldoende.

We gaan nu de rechthoeken op maat maken door ze weer dubbel aan te klik-

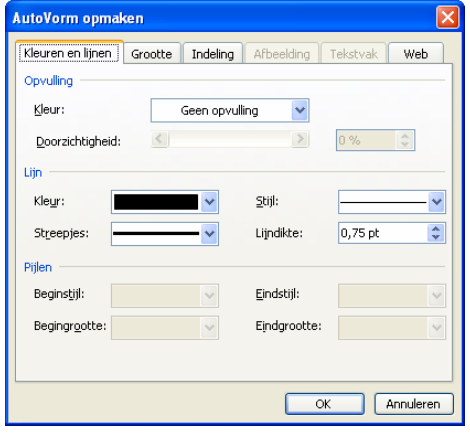

ken. Er verschijnt weer een menu (Autovorm opmaken). Bij de tab *Kleuren en lijnen* hebben we de mogelijkheid de dikte van de lijn te wijzigen. Iets dikker dan 0,75 pt *kan*, maar maak er geen rouwadvertentie van!

Bij de tab Grootte stellen we de zojuist berekende maten in. Sluit af met OK.

Wanneer we voor alle stukken die we op een blad willen plaatsen deze werkwijze hebben gevolgd kunnen we ze naar hun plek slepen. Daarbij moeten we eerst twee besluiten ne-

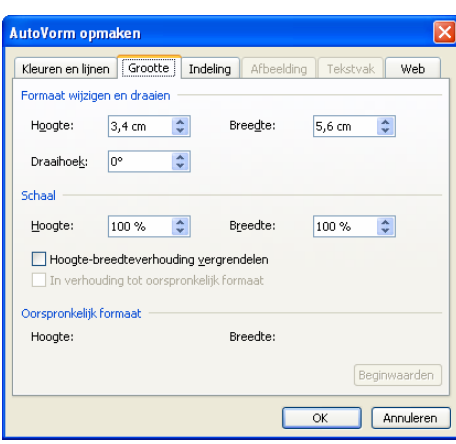

men.

1. Zetten we de thematische tekst *onder* of *boven* de stukken? (Uiteraard doen we dat op alle bladen op dezelfde manier, tenzij een buitenmodel stuk ons dwingt te improviseren.)

2. Hoe zorgen we er voor dat eenheid in de uitvoering komt, dat alle bladen vanuit de blik van de toeschouwer op dezelfde manier zijn ingericht? Met andere woorden we zorgen er voor dat òf de tekst òf de zegels op elk blad even hoog beginnen en even laag eindigen.

Ook hier moet ieder zijn eigen keus maken en doen wat hij of zij het handigst of meest logisch vindt. Wij laten eerst voor de bovenkant van het blad twee mogelijkheden zien, telkens met drie zegels.

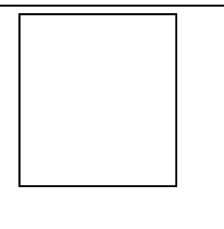

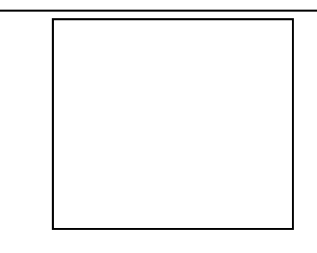

Hier staat de bijbehorende korte, maar krachtige thematische tekst.

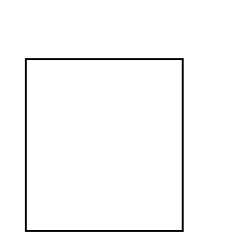

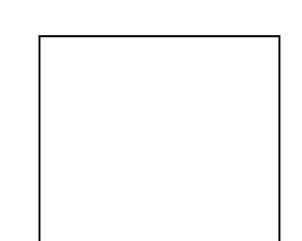

Hier staat de bijbehorende korte, maar krachtige thematische tekst.

De rechthoeken kan men handmatig op de juiste plek proberen te schuiven, maar de tab *Indeling* levert nog wat extra mogelijkheden.

Zorg er voor dat bij Stijl het laatste icoontje (*Voor tekst*) actief is, vanwege de nog in te voegen teksten.

Verder kan men naar keuze de rechthoek horizontaal *centreren* of *links*, dan wel *rechts uitlijnen*.

Door het aanklikken van Geavanceerd,

tab *Afbeeldingspositie* zijn er nog veel meer mogelijkheden om de positie van de rechthoek te wijzigen.

Door een beetje te experimenteren en daarbij een figuur tot op fracties van millimeters te laten stijgen of dalen krijgt men uiteindelijk alles op zijn plek.

Het invoegen van aparte stukjes tekst onder individuele zegels (zie II,3) kan het best gebeuren door aparte tekstvakjes te maken.

De "gewone" doorlopende thematische

tekst kan men aanbrengen waar men maar wil door de cursor met de muis te laten zakken tot de gewenste positie.

Onder aan het blad kan de uniformiteit van de indeling worden bereikt door de laatste thematische tekst steeds op dezelfde regel te laten beginnen en alle laatste stukken op (bijvoorbeeld) 2 mm boven die tekst te zetten (zie pagina's IV,7 en IV,8). Begin de laatste tekstregel zodanig dat er nog 2 (bij lettergrootte 10 of 11) of 3 (bij lettergrootte 12 of 14) onder kunnen. Dat is meteen een goede controle op te lange teksten. Ieder die kiest voor uniformiteit door de laatste tekstregel steeds op dezelfde plaats te zetten krijgt òf zijn stukken op ongelijke hoogte òf een in breedte wisselende strook "wit" tussen tekst en stukken.

Elk blokje tekst kan men naar keuze centreren of uitvullen (maar wel overal in de verzameling op dezelfde manier natuurlijk).

# De indeling van de bladen.

Er zijn tijden geweest dat het welhaast verplicht was bij de indeling van een blad de zwaarste stukken onderaan te plaatsen. Het werd min of meer als een doodzonde beschouwd als een blad begon met een postwaardestuk en eindigde met drie zegeltje onderaan. Deze opvatting is in de thematische filatelie niet houdbaar. Immers: de volgorde van de stukken wordt bepaald door de ontwikkeling van het thema en het is niet goed je in allerhande bochten te wringen (en de thematische tekst in dezelfde bochten te wringen) om een puur visueel aspect. Het is mooi als het goed uitkomt en een blad mooi oogt, maar als het niet lukt kost dat echt geen punten. Op pagina 7 en 8 twee voorbeelden van bladen uit een inmiddels omgebouwde inzending van de samensteller van deze cursus. Schiet er maar op!

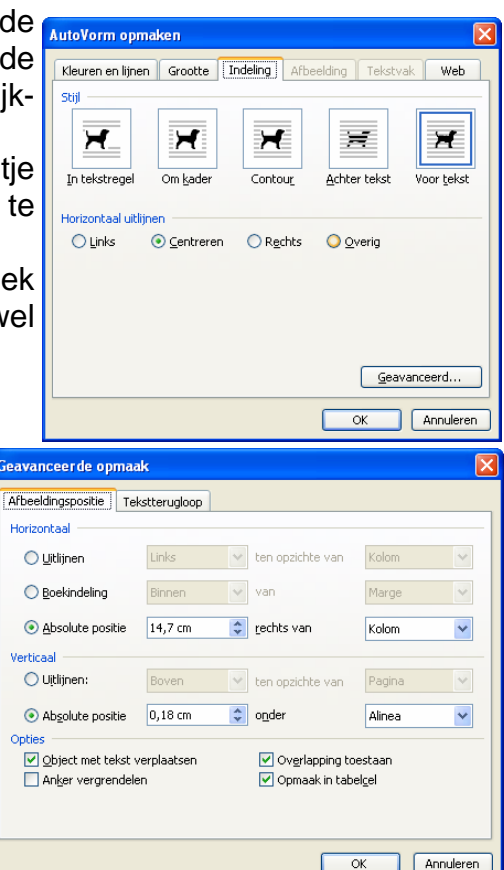

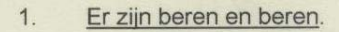

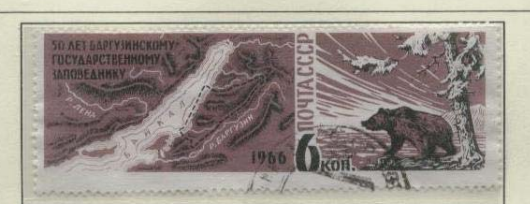

Wildreservaten, zoals dat ten oosten van het Baikalmeer bieden enigszins een oplossing...

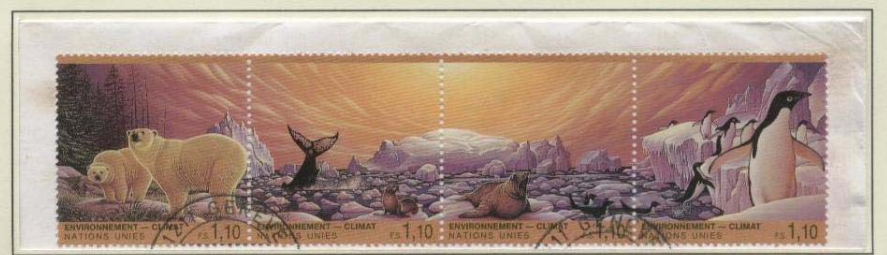

... maar voor één berensoort ligt het probleem anders, een probleem dat hij deelt met zijn tegenvoeters de pinguïns: de opwarming van het klimaat!

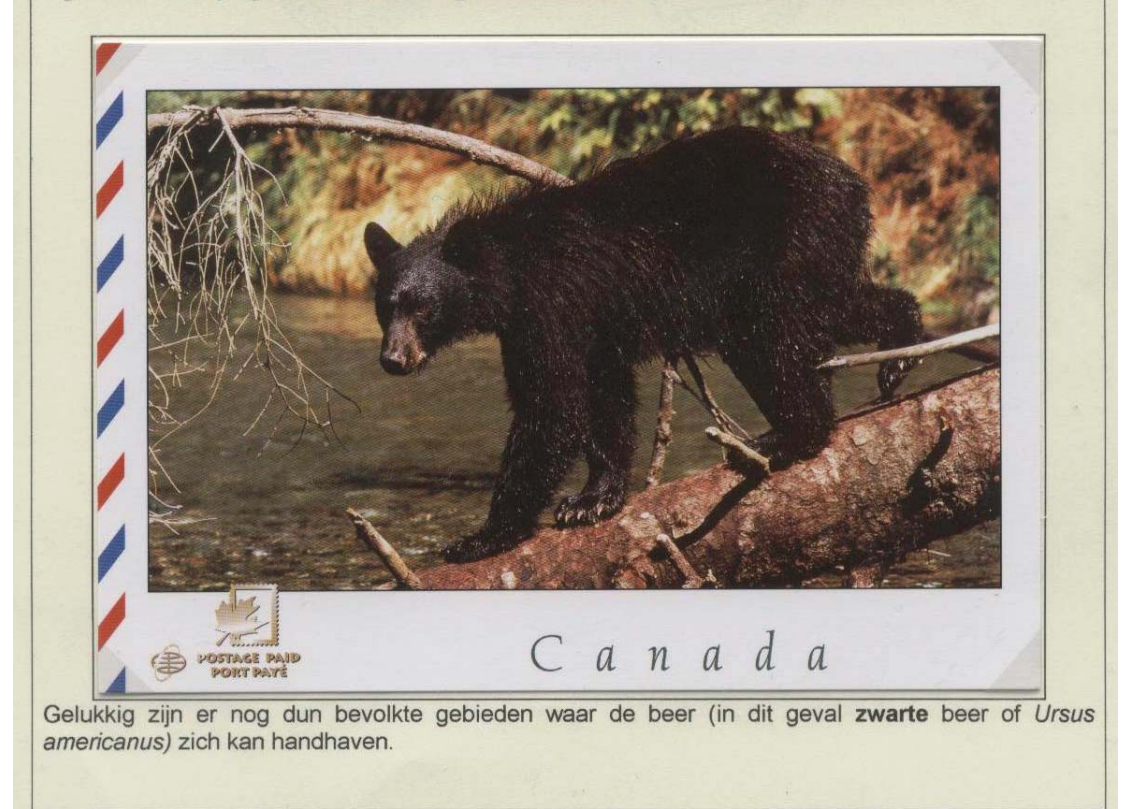

Afbeelding op 73% van de ware grootte. Blad opgebouwd volgens de "klassieke" indeling, met het zwaarste stuk beneden. Tekst in Arial 12.

Merk op dat het Canadese postwaardestuk *niet filatelistisch verklaard* hoeft te worden met een verkleinde afbeelding van de adreszijde, zoals het stuk op pagina III,10. Hier staat al linksonder op de beeldzijde in twee talen dat de port is betaald. Op het titelblad (I,1) een variant.

De strip van vier zegels over het broeikaseffect zit op een echt gelopen brief. Omdat het zonde is die af te weken, maar de brief zelf geen enkel nut heeft voor thema, beeld of tekst is hij *verzonken*, d.w.z. via twee gleuven achter het blad verstopt.

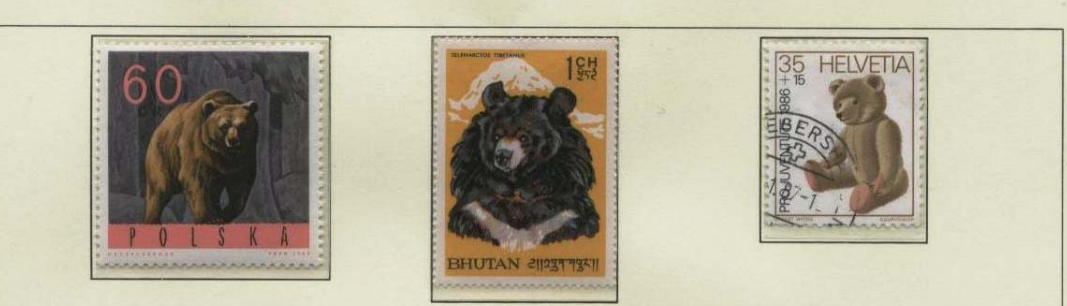

De ene beer is de andere niet. Woest, groot en dreigend, of lief, zacht en vertrouwd...

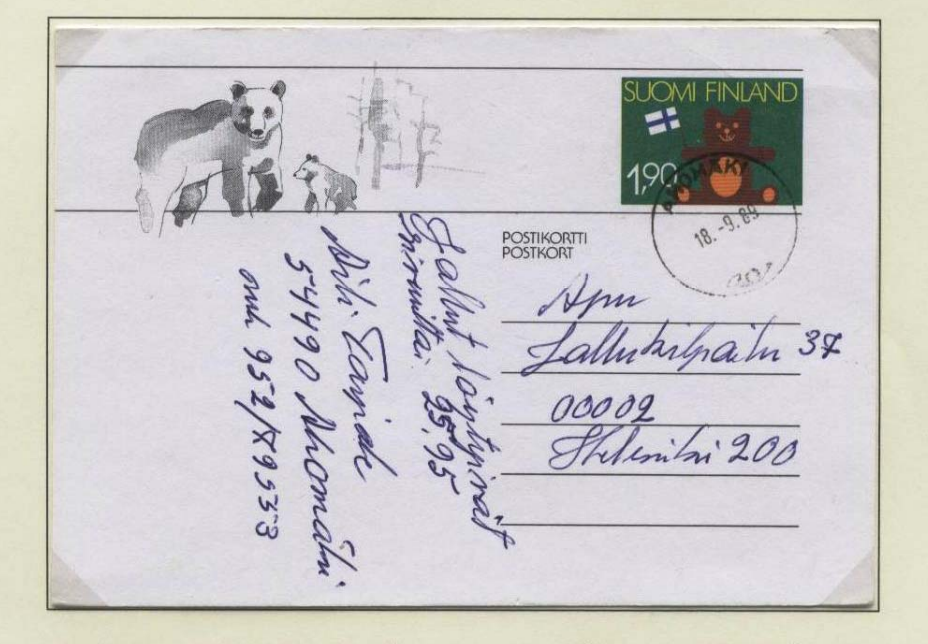

Er zit een wereld van verschil tussen de echte, ondoorgrondelijke, niet ongevaarlijke en bepaald niet mensvriendelijke beer en het naar hem gemodelleerde kinderknuffelbeest. Een vreemde geschiedenis? Inmiddels al weer een eeuw oud!

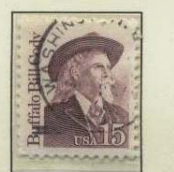

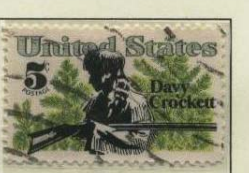

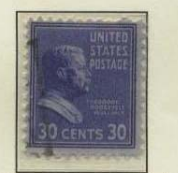

In Noord-Amerika stonden wilde dieren de kolonisatie in de weg. Jagen werd daarom gezien als nuttig en nodig. Sommige jagers werden zelfs nationale beroemdheden en jagen als tijdverdrijf van de betere kringen was tot de 20<sup>ste</sup> eeuw geen maatschappelijk discussiepunt. Het sloeg in 1902 dan ook in als een bom toen president "Teddy" Roosevelt ineens weigerde een beer neer te schieten.

De loop van het verhaal maakt het lastig om de onderste drie zegeltjes en het postwaardestuk om te wisselen. Eerst constateer je een *feit* (de komst van de speelgoedbeer en dan kom je met een *verklaring:* de drie zegels met de onderste vier regels tekst (de langste tekst van de hele inzending, dat wel).

Nog een opmerking over de zegels bovenaan. Hier komen zowel *gestempelde* als *ongestempelde* zegels naast elkaar op hetzelfde blad voor. Dat is lang "verboden" geweest, maar tegenwoordig is het zonder meer toegestaan.

De drie laatste zegels demonstreren het haastwerk van de inzending. De stempels zouden beter kunnen…..

# IV.2. Tips. Wat mag, wat moet?

We gaan hier een paar veel voorkomende misverstanden of achterhaalde regels en opvattingen recht zetten en vaak gestelde vragen beantwoorden. Al eerder is aan de orde geweest dat gestempelde en ongestempelde zegels tegenwoordig best samen op één blad mogen. Maar er is meer. Een greep uit onze collectie!

Zo'n slothoofdstuk met restjes doen we in onze inzending natuurlijk niet!

# Poststukken of briefstukjes?

In veel verzamelingen komen uitgeknipte stukjes van poststukken voor die *om de combinatie zegel + stempel* worden getoond. Is daar iets mis mee? Soms geeft de jury de inzender namelijk het advies ze (althans zoveel mogelijk) te vervangen door (hele) poststukken, *die de inzender dan vervolgens gaat verzinken.* Voor het oog van de toeschouwer verandert er dan helemaal niks (tenzij die toeschouwer er heel dicht bij staat).

Laten we de afbeeldingen op de pagina's II,2 en II,10 en desgewenst die op II,11 eens bekijken. Wie kan zien wat een briefstukje is en wat een verzonken deel van een compleet poststuk?

Wat is dan de bedoeling van het advies? Wel, *thematisch* verandert er niets, maar *filatelistisch* gezien heeft een *compleet* poststuk *meerwaarde*.

Dat zit voor een deel natuurlijk in het verschil tussen *heel* en *gesloopt*, maar er kunnen meer redenen zijn voor die meerwaarde. In deze moderne tijden waarin we onder het maakwerk worden bedolven tonen heel veel complete stukken *met de tekens van de automatische postverwerking* een onmiskenbaar bewijs dat ze echt gelopen hebben. Die tekens zie je niet meer als zegel + stempel worden uitgeknipt.

Er is een heel praktische reden om soms juist *wel* een briefstukje te gebruiken, namelijk als de informatie van het stuk nodig is aan de *onderkant* van het blad. En als je moet kiezen tussen een fraai, scherp gestempeld briefstukje en een fletse brief, wat dan?

Poststukken die in de verzameling worden opgenomen om andere filatelistische elementen zoals verzendinstructies en postale berichten worden in de regel compleet getoond. Op de volgende pagina een voorbeeld van zo'n poststuk. In een thematische verzameling over bijvoorbeeld postbezorging zijn de niet-postale krabbels linksonder toch een fraaie ondersteuning van de postale mededeling!

**TONCHEM** Tango door foutieve bostcode verzoek u de afzender de postoode mee te delen. Men. M. Bonman-Blok<br>Born faar al avruz

# Het verzinken van postwaardestukken.

Een postwaardestuk is, zoals bekend, in feite een heel grote postzegel met schrijfruimte. Het moet dan ook in principe net als een postzegel in zijn geheel worden getoond. Als het postwaardestuk alleen thematisch gebruikt wordt voor het *stempel* (uiteraard in combinatie met de waardeindruk) mag het desgewenst worden verzonken. Uitgeknipte stukken ("briefkaartstukjes") van een postwaardestuk zijn natuurlijk uit den boze

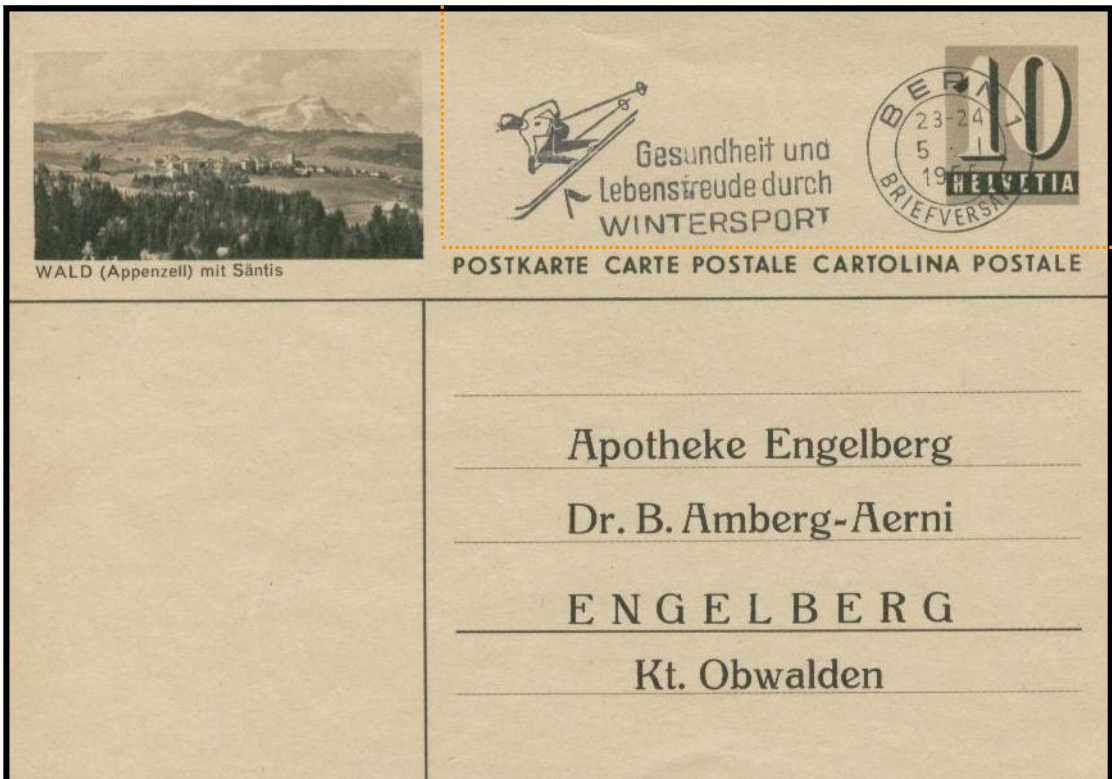

Een voorbeeld van een postwaardestuk dat *kan* worden ingesneden als men alleen het stukje binnen de rode stippellijn wil gebruiken. Het is verstandig dit insnijden alleen te doen op een blad met een ruimteprobleem en elders te laten zien dat men de ware aard van een postwaardestuk *kent*.

Laten we nog even kijken naar het postwaardestuk op pagina III,10. Een verzamelaar van kastelen heeft op het blad met dit postwaardestuk nog plek nodig voor een zegel. Zijn verhaal gaat over *kastelen* en in het geheel *niet* over parken, bruggen en grachten. Kan er *links* een stukje worden verzonken om plaats te maken voor de geplande zegel?

Wie "ja" antwoordt moet voor straf opnieuw beginnen vanaf pagina II,1.

# Boekjes: uitvouwen of niet?

In een inzending opgenomen boekjes moeten *compleet* zijn. De jury gaat daar ook van uit. Bij gegronde twijfel kan de jury tentoonstellingskaders laten openen en de zaak onderzoeken, maar dat gebeurt hoogst, hoogst zelden.

Geloof in de goede trouw van de inzender staat voorop! Het uitvouwen of openvouwen van boekjes heeft dan ook alleen zin als de inhoud iets toevoegt aan het kaft, dus als de zegels een bruikbare afbeelding tonen of de binnenkant meer informatie geeft dan de buitenkant. Het opengevouwen boekje rechts is een goed voorbeeld. De zegelinhoud is voor dit doel als een harmonica opgevouwen.

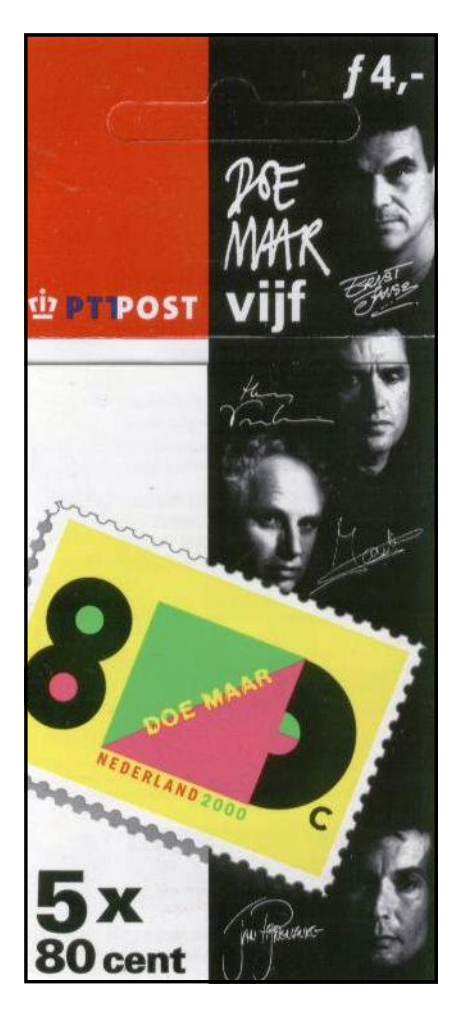

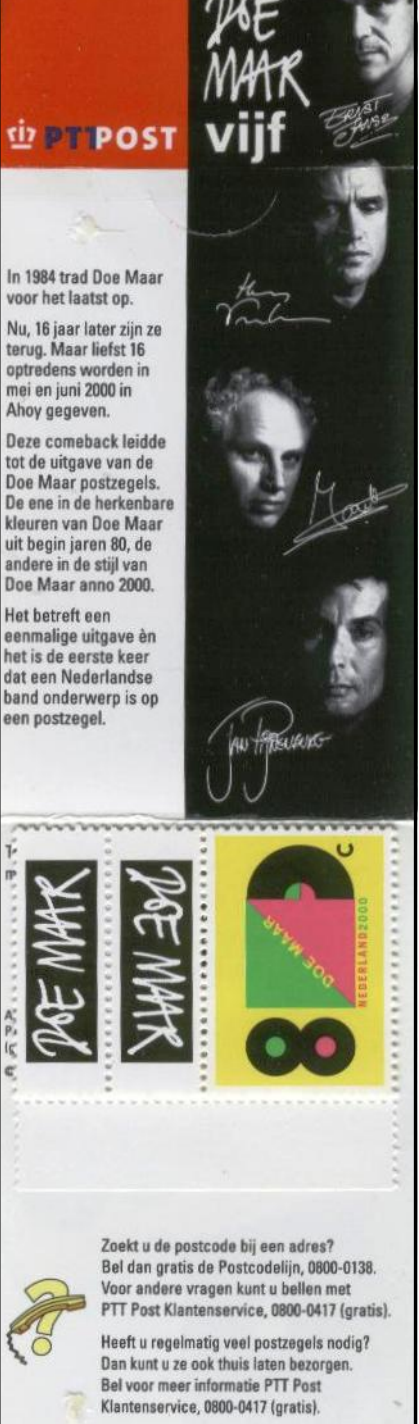

Op de buitenkant (het kaft) staat minder informatie!

Op de volgende pagina een voorbeeld van een boekje, gebruikt bij het thema *ijsbergen*, waar het uitvouwen van de inhoud niets toevoegt.

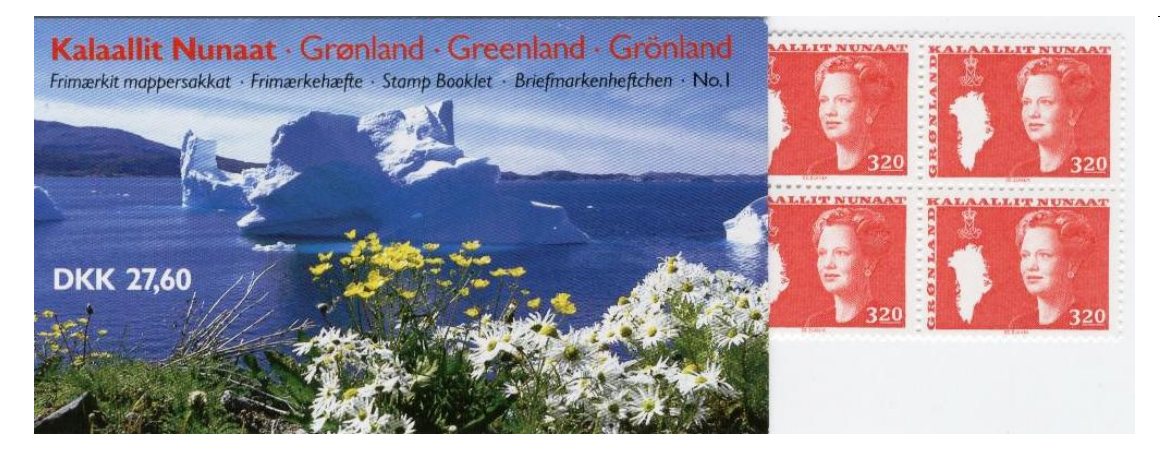

Wat te doen bij boekjes die zich niet laten uitvouwen? Voorbeeld hiervan zijn vele *prestigeboekjes*, waarvan men de pagina's met afbeeldingen zou willen gebruiken die tussen de velletjes met zegels liggen (hetgeen volkomen correct is). Hier zijn een paar oplossingen:

- 1. Een tweede boekje kopen om te slopen en het gesloopte onderdeel naast het complete boekje tonen. Bij moderne boekjes met *zegels* is dat nog te doen. Bij wat oudere Zwitserse en Russische boekjes met *postwaardestukken* praat je dan vaak wel over bedragen met drie cijfers voor de komma.
- 2. Als het om zegels, zegels met tab, of postwaardestukken uit de boekjes gaat, al of niet gebruikte losse exemplaren proberen te vinden.
- 3. Werken met een fotokopie. Dit is eigenlijk geen correcte oplossing. Kijk maar hoe het moet bij de geïllustreerde postwaardestukken op pagina II,8 en III,10 . Het *thematisch gebruikte* deel tonen we dan als het origineel, van de andere kant (die alleen nodig is om de aard van het stuk aan te geven) tonen we een (verkleinde) kopie.

Een extra moeilijkheid is dat je van sommige inhouden geen fotokopie kan maken zonder het boekje te misvormen.

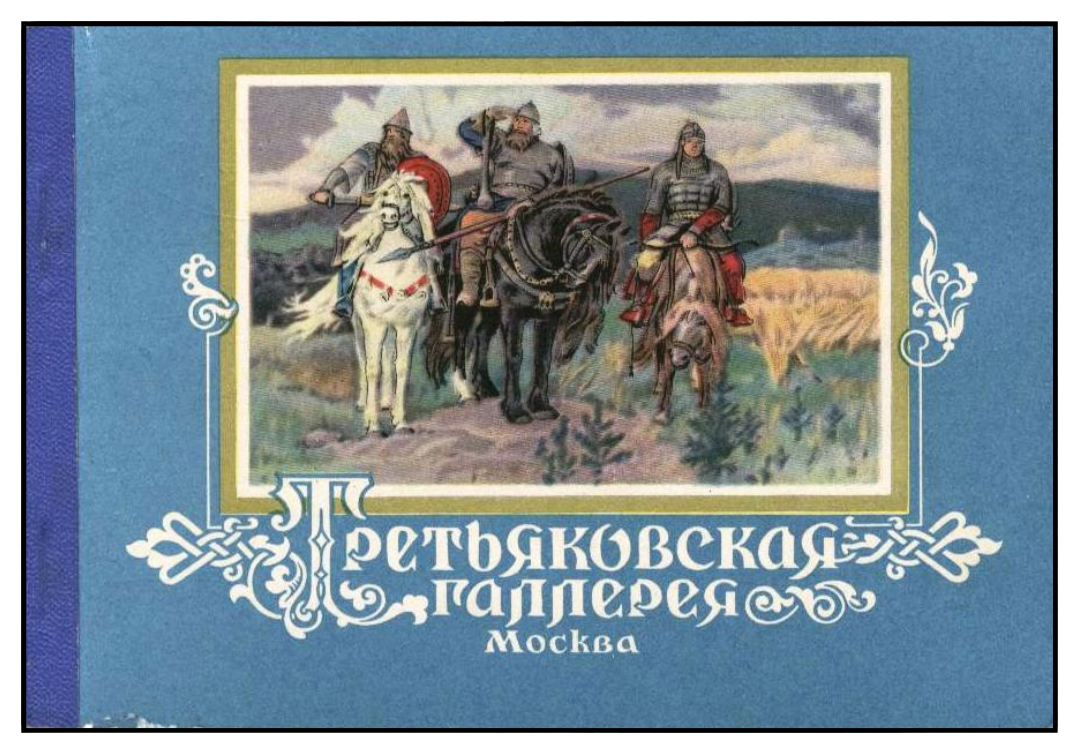

(USSR-boekje met 12 verschillende geïllustreerde postwaardestukken) Bij een dergelijk object is naast de thematische tekst een filatelistische tekst (in een ander lettertype, zoals hierboven) nuttig.

# Postwaardestukken op bestelling.

In een aantal landen was het lange tijd mogelijk (en soms is dat nog zo) voor bedrijven of particulieren een poststuk (enveloppe, briefkaart) te bedrukken met voor de opdrachtgever belangrijke informatie (naam, adres, reclame) en dat poststuk vervolgens aan het postbedrijf aan te bieden voor het *bedrukken* met een frankering. Hiermee was het stuk een postwaardestuk geworden. Alles wat op dat poststuk stond werd daarmee *thematisch bruikbaar*.

Nog veel vaker zie je gevallen waarin een bedrijf of particulier een bestaand postwaardestuk heeft laten bedrukken met allerlei gegevens zonder dat de posterijen daar iets mee te maken hadden. Deze *particuliere* opdrukken van postwaardestukken zijn *thematisch niet bruikbaar*.

De vraag is natuurlijk hoe je als speurder naar materiaal *goed* en *niet goed*  kan onderscheiden. Er zijn diverse mogelijkheden.

1. Het raadplegen van speciale catalogi.

Weinig particulieren zullen een stapel van deze gespecialiseerde catalogi thuis hebben liggen. De Bondsbibliotheek heeft het een en ander en op beurzen hebben sommige handelaren ze ongetwijfeld. Vraag er bij twijfel naar.

2. Het raadplegen van deskundigen.

Handelaren die gespecialiseerd zijn in bepaalde landen en/of bepaalde typen postwaardestukken moeten je kunnen vertellen wat voor stuk het is. Ook bij juryleden en gespecialiseerde verenigingen is veel kennis aanwezig.

3. Het raadplegen van het stuk zelf.

Bij "normale" postwaardestukken zit de ingedrukte frankering op een vaste plaats in de rechterbovenhoek. Wanneer de ingedrukte frankering *niet* op zijn plaats zit, scheef en/of over tekst of lijntjes van de opdrachtgever heen is gedrukt dan kun je gevoeglijk aannemen dat het een "goed' stuk is. Dat kan een heel eenvoudig stuk zijn, zoals dit tijdschriftenbandje van de Duits-Oostenrijkse Alpinistenvereniging uit 1906.

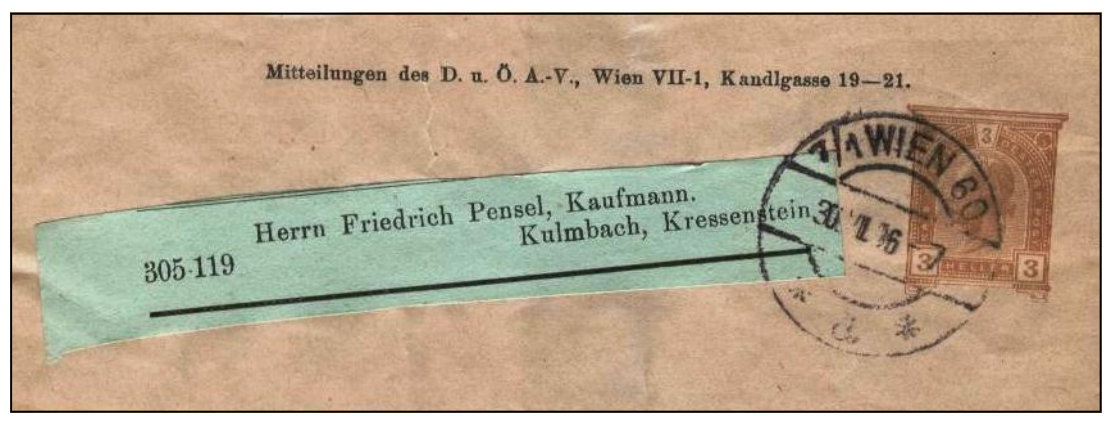

Dit bandje is dus bruikbaar bij het thema *alpinisme*.

Hoe we die afkorting zo snel ontcijferen? Wel, de geadresseerde bleef nog lang lid en bewaarde ook nog een bandje van 1916, waarop te zien is dat de vereniging inmiddels nieuwe bandjes heeft met *vóórafstempeling* en daar staat het hele verhaal op (zie volgende pagina).

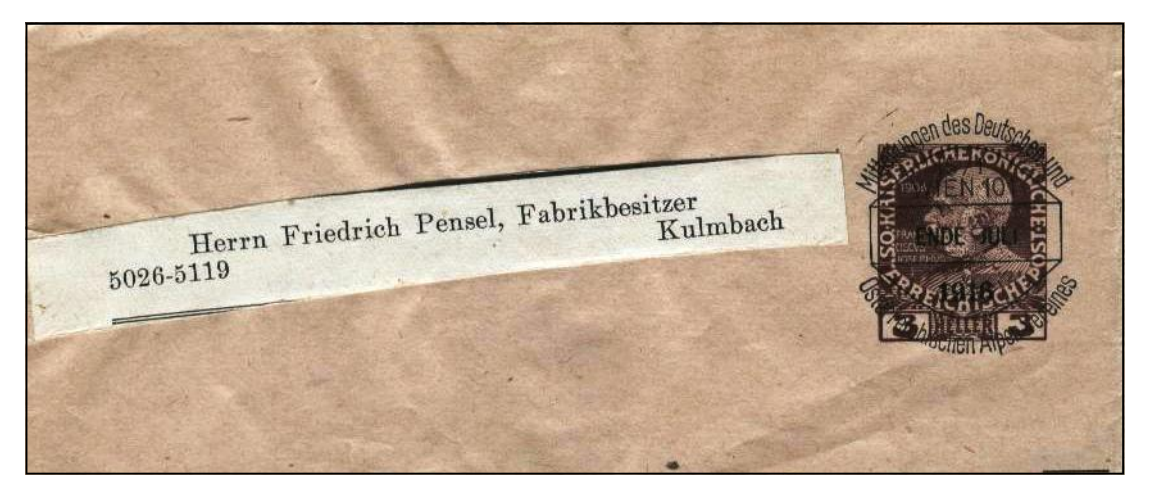

Ook dit bandje is voor het thema alpinisme bruikbaar. (Het recht op) vóórafstempeling is een *postaal privilege* en daarmee wordt de naam van de afzender in het stempel (dat dus een *postaal* stempel is) thematisch bruikbaar. Dat geldt ook als het geen postwaardestuk is, maar een poststuk met een opgeplakte zegel.

Het is de heer Pensel intussen zakelijk goed gegaan, zo te zien, maar *die* informatie is natuurlijk evenmin bruikbaar als de op de vorige pagina vermelde particuliere opdrukken.

Ook onderstaand Zwitsers stuk is een postwaardestuk op bestelling*.* Weliswaar zit de ingedrukte "zegel" niet zichtbaar verkeerd, maar de posterijen zouden zelf op een gewone blanco briefkaart nooit een dergelijke aanduiding voor de adressering gebruiken en de lijntjes voor het adres *in dezelfde kleur groen* uitvoeren als de zegel. Aangezien de lijntjes hier de kleur donkerbruin hebben zoals de reclame kunnen we de conclusie trekken: *goed*.

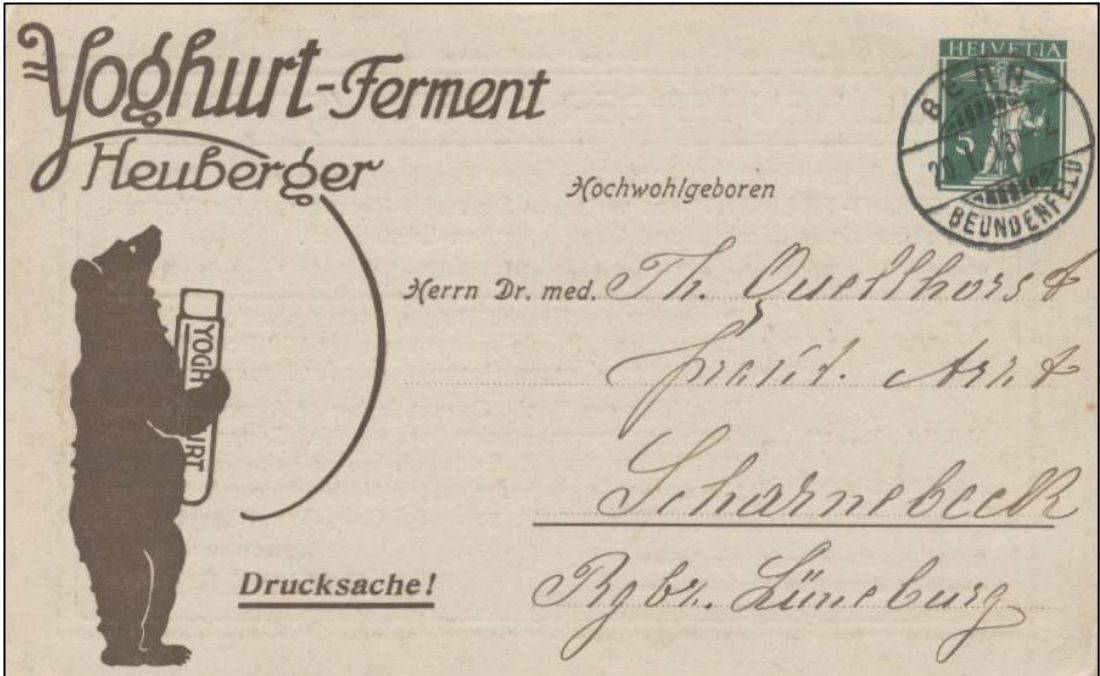

# Reclame.

Alles wat door de posterijen of met toestemming van de posterijen op een door het postbedrijf uitgegeven stuk is aangebracht is thematisch bruikbaar. Nog niet zo lang geleden vormden de nationale postbedrijven meestal één geheel met de telegraaf-, telefoon– en postgirobedrijven. Advertenties op briefkaarten en op de (dienst)enveloppen van al deze bedrijven zijn dus thematisch bruikbaar, maar ook de reclame op tabs van vellen of boekjes met zegels. Voorbeelden (verkleind): een Belgische "publibel" (maar kies zelf eentje die niet door de ontvanger als kladblok is gebruikt), een Britse boekjeszegel en een Duitse giroenvelop (herkenbaar aan stempel PSchA = Post Scheck Amt).

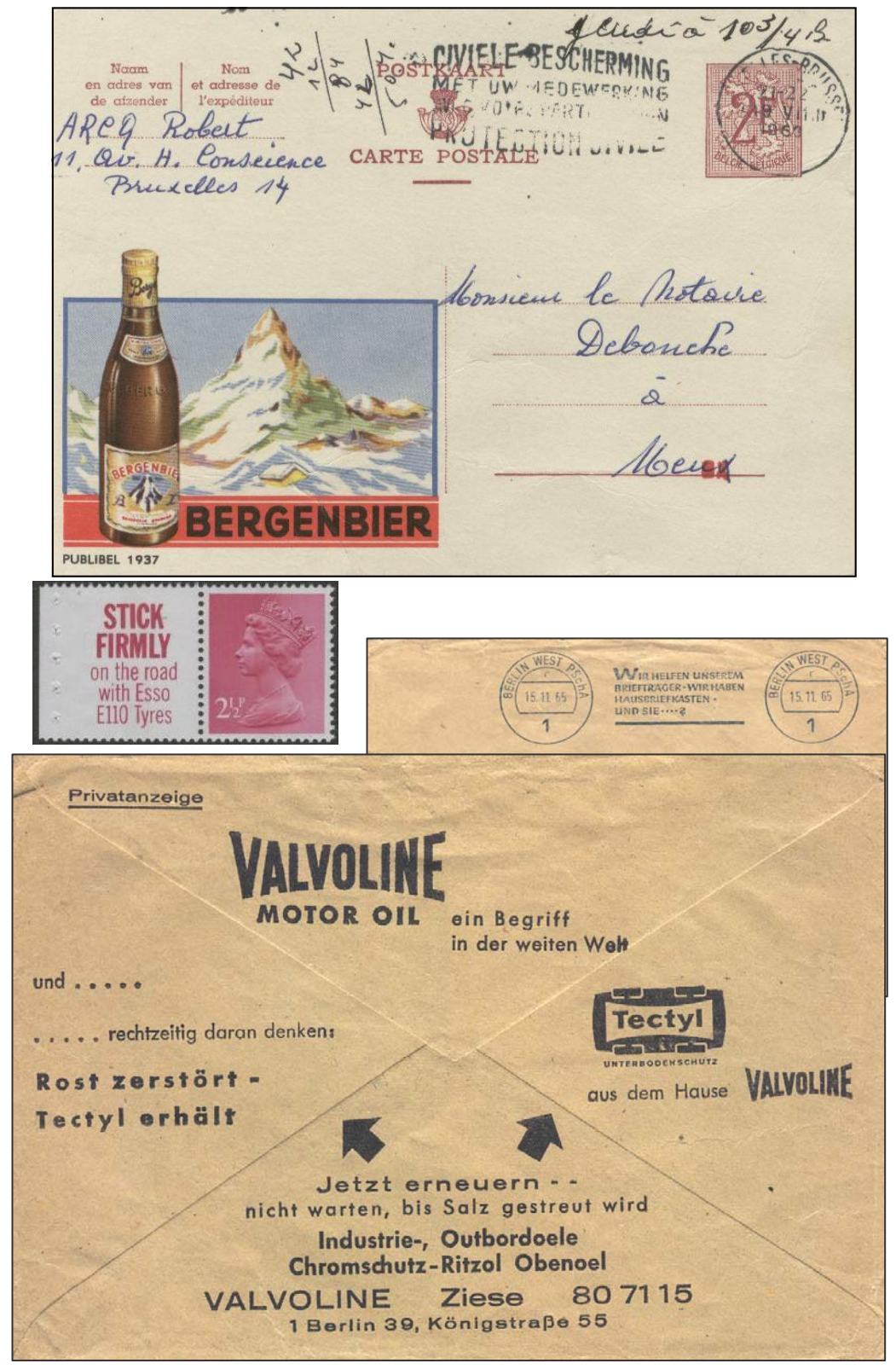

Deel IV, pagina 15

# IV.3. Klaar. Wat nu?

Eens moet het er van komen. In het Maandblad Filatelie en in Thema worden tentoonstellingen ruim van tevoren aangekondigd. Uiteraard beginnen we in categorie 3. Met een eenkader verzameling kun je starten op een categorie 3 of 2 tentoonstelling. Welk resultaat kun je daar boeken?

# Tentoonstellingsreglement.

Bij het aanvragen van een inschrijvingsformulier ontvangt de inzender een tentoonstellingsreglement. Lees dat goed! Er staan allerlei bepalingen en tijdstippen in die van belang zijn voor die tentoonstelling..

Een nog veel uitgebreider serie regels staat in het Bondstentoonstellingsreglement en daar tonen we hier enkele van.

#### Aantal kaders.

Om voor jurering in aanmerking te komen moet een inzending in categorie 3 *minimaal* uit 2 gevulde kaders bestaan (na promotie komt daar een kader bij).

Er is ook een *maximum* voor categorie 3: 6 kaders. Ook dat aantal schuift bij promotie één op.

#### Bekroning en promotie.

Zie onderstaande tabel. Voor eenkaderinzendingen: zie pagina 17 onderaan.

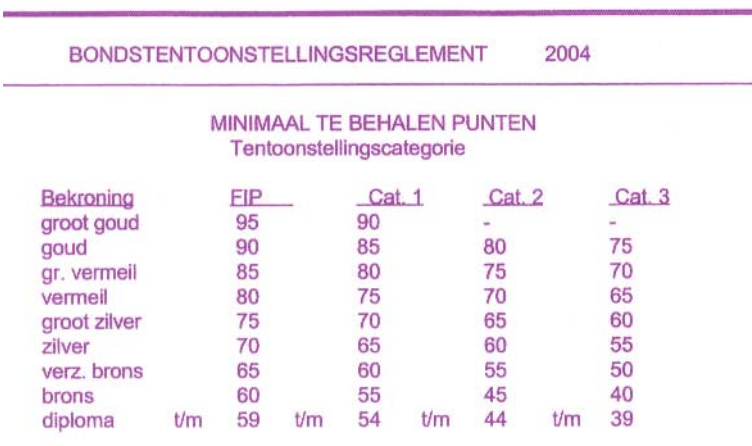

Per 1.1.2001 wordt de promotienorm:

van cat. 3 naar 2: 65 punten. Van cat 2 naar 1: 70 punten en van nationaal naar internationaal: 75 punten.

# Jurygesprek.

Bij elke wedstrijdtentoonstelling bestaat de mogelijkheid voor een *jurygesprek*, dat wil zeggen: nadat de beoordeling heeft plaatsgehad. Maak er gebruik van! Voor het jurygesprek zijn meestal zo'n 10 minuten beschikbaar. De jury kan zijn adviezen in het beoordelingsformulier slechts in telegramstijl kwijt, in een gesprek met de inzender kan dat veel uitgebreider. En natuurlijk kan de inzender vragen stellen. De bedoeling van een jurygesprek is in de eerste plaats het (verder) verbeteren van de inzending voor een volgende tentoonstelling.

# Uitbreiding na promotie.

Een inzending die 65 punten heeft gehaald *mag* naar categorie 2, maar *hoeft* niet. Promotie naar een hogere categorie is pas verplicht als de inzending twee keer de hoogste bekroning heeft gehaald.

Promotie kan tot gevolg hebben dat er een kader bij moet. Hier is een waarschuwing op zijn plaats. Uitbreiding met een kader heeft alleen zin als er voldoende materiaal voor is. Het komt nogal eens voor dat de uitbreiding alleen met kunst en vliegwerk kan worden gerealiseerd met "meer van hetzelfde" en/of relatief meer materiaal met een geringere zeldzaamheid en/of geringere "kwalificatie". (Lees de tekst van pagina III,3 nog maar eens door.) De inzending lijdt dan aan "verdunning" en het gevolg kan zijn een lager puntenaantal!

### BBE en nazorg.

De workshop BBE is een aantal jaren geleden ingesteld en het kan geen kwaad de BBE te volgen als die toevallig in de buurt is. Onderdeel van de BBE is het vooraf opsturen van het plan of een probleem aan het docententeam, gevolgd door gericht commentaar aan de betreffende deelnemer. Tijdens de workshop, die steeds op een tentoonstelling plaats heeft, wordt een aantal daar hangende inzendingen bekeken en van commentaar voorzien om de cursisten te wijzen op mogelijkheden van aanpak en te vermijden fouten.

Bekijk ook zelf op een tentoonstelling altijd zo veel mogelijk inzendingen van verwante thema's. Je leert van andermans fouten en doet misschien nuttige ideeën op.

**Sinds 2006 bestaat 1 x per jaar de mogelijkheid met de verzameling naar het Bondsbureau te komen en met een jurylid uitgebreid te praten over de sterke en zwakke punten van de inzending en hoe een eventueel schijnbaar doodlopende weg kan worden omgebogen in de richting van meer succes. Let op de aankondiging.** 

### Eenkader.

In de eenkader klasse worden bekroningen toegekend in de vorm van spelden genoemd naar edelstenen en wel:  $34 - 40$ punten, Diamanten bekroning  $27 - 33$ punten, Robijnen bekroning  $20 - 26$ punten, Smaragden bekroning

Om mee te mogen doen aan een categorie 1 tentoonstelling is minimaal robijn nodig en om vervolgens internationaal te gaan zijn op die categorie 1 tentoonstelling minimaal 34 punten nodig.